# Лабораторна робота № 10 **ПРОЕКТУВАННЯ ФІЛЬТРІВ ЗІ СКІНЧЕННОЮ ІМПУЛЬСНОЮ ХАРАКТЕРИСТИКОЮ (СІХ-ФІЛЬТРІВ) МЕТОДОМ ЗВАЖУВАННЯ (МЕТОДОМ ВІКОН)**

**Мета роботи:** ознайомитись з процедурою у синтезу КІХ-фільтрів методом вікон і опанувати програмними засобами MATLAB для синтезу та аналізу КІХ-фільтрів.

### **Теоретичні відомості**

### **1. Специфікація вимог**

Специфікація вимог включає специфікації:

1) характеристик сигналів (тобто джерела й одержувача сигналу, інтерфейс введення–виведення, швидкість передачі даних і ширина смуги, найвища частота, що має практичний інтерес);

2) характеристик фільтра (бажана амплітудна і/або фазова характеристика й те, наскільки строгі ці вимоги, швидкість роботи та режими фільтрації (реальний або модельний час));

3) принципу реалізації (наприклад, як комп'ютерної програми мовою високого рівня або як системи цифрової обробки сигналів на базі процесора, тут же виконується вибір процесора сигналів);

4) інших вимог до структури (наприклад, вартість фільтра). Розробник може не мати достатньо інформації, щоб повністю визначити фільтр на початкових етапах, але для спрощення процесу розробки варто сформулювати максимальну кількість вимог.

Хоча перераховані вище вимоги уточнюються залежно від конкретної задачі, деяким аспектам специфікації характеристик фільтра необхідно приділити особливу увагу.

Характеристики ЦФ часто задаються в частотній ділянці. Для частотновибіркових фільтрів, таких як фільтри нижніх частот (ФНЧ), фільтри високих частот (ФВЧ), смугові фільтри (СФ) або режекторні фільтри (РФ), специфікації часто формулюються у вигляді схем допусків. Приклад подібних схем для ЦФ наведено на рис. 10.1 (для ФВЧ) і рис. 10.2 (для СФ). Горизонтальні лінії позначають межі допустимих відхилень. У смузі пропускання амплітудна характеристика має пікове відхилення  $\delta_{\rm n}$ , а в смузі заглушення – максимальне відхилення  $\delta_{s}$ .

Ширина смуги переходу визначає наскільки різкою є характеристика фільтра. У цій ділянці амплітудна характеристика монотонно зменшується від смуги пропускання до смуги заглушення. Інтерес становлять такі ключові параметри:

δ<sup>п</sup> - відхилення в смузі пропускання;

δ<sup>s</sup> - відхилення в смузі заглушення;

*f*<sup>п</sup> - гранична частота смуги пропускання;

*f<sup>s</sup>* - гранична частота смуги заглушення.

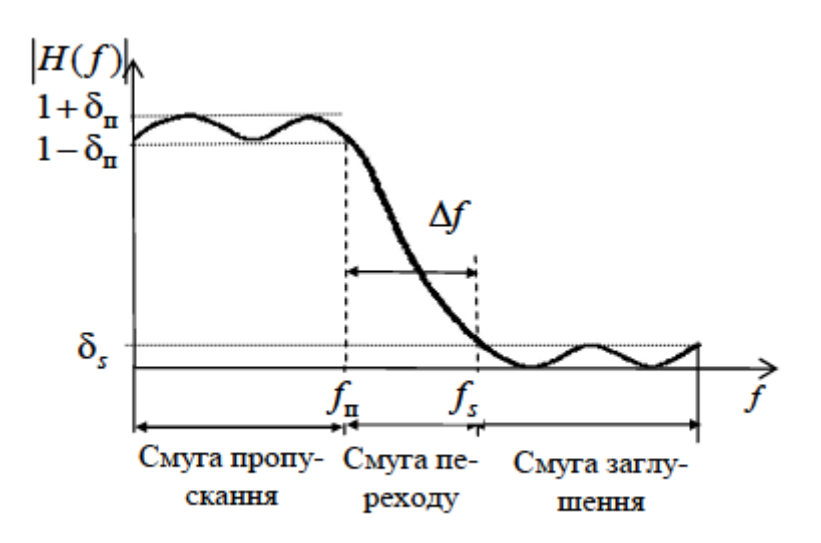

Рис.10.1. Схема допусків для фільтра нижніх частот

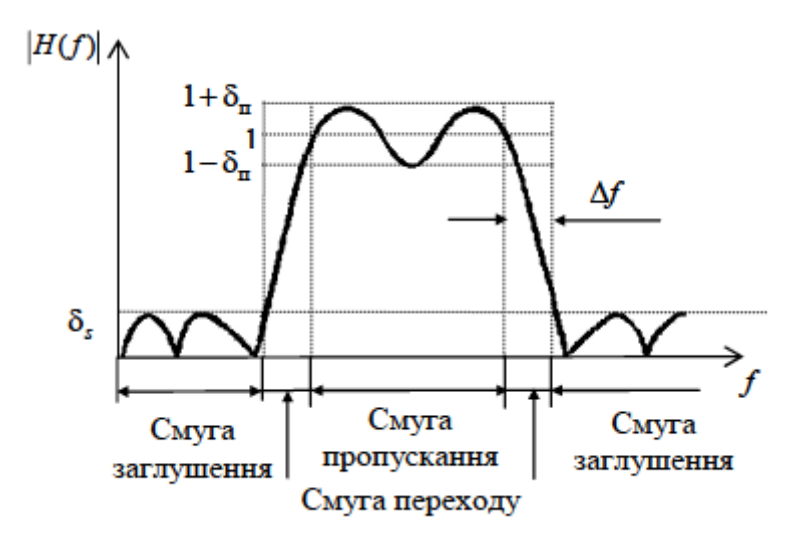

Рис.10.2. Схема допусків для смугового фільтра

Граничні частоти іноді нормують до частоти дискретизації *f / fc.* Але частіше в специфікації використовуються стандартні одиниці частоти, тобто Гц або кГц. Відхилення в смузі пропускання визначають нерівномірність у смузі пропускання, а відхилення в смузі заглушення - загасання в смузі заглушення. Відхилення в смузі пропускання і смузі заглушення можуть виражатися як звичайними числами, так і в децибелах. Отже, мінімальне загасання в смузі заглушення *A<sup>s</sup>* і максимальна нерівномірність у смузі пропускання *А<sup>п</sup>* в децибелах для СІХ-фільтрів записуються так:

$$
A_{\rm s} = -20\lg \delta_{\rm s};\tag{10.1}
$$

$$
A_{\rm m} = 20\lg(1 + \delta_{\rm m}).\tag{10.2}
$$

Величина A*f* = *f<sup>s</sup> - f<sup>u</sup>* називається смугою переходу фільтра. Ще один

важливий параметр - це порядок фільтра *N,* який визначає кількість коефіцієнтів фільтра.

При специфікації фазової характеристики цифрових фільтрів у багатьох випадках достатньо вказати, що фазове спотворення суттєве або що бажана лінійна фазова характеристика. У той же час, у деяких застосуваннях, де фільтри використовуються для вирівнювання або компенсації фазової характеристики системи або як фазообертачі, фазову характеристику задавати потрібно.

Оскільки у СІХ-фільтрів ФЧХ завжди лінійна, то в специфікації вимог для нерекурсивних фільтрів вимоги до ФЧХ не вказуються.

У більшості випадків указані параметри повністю визначають частотну характеристику СІХ-фільтра.

Існують і інші специфікації, які можуть становити практичний інтерес, наприклад, специфікація максимального прийнятного порядку фільтра. Таке обмеження вводиться у випадку, якщо можлива швидкість обробки фіксована.

### **2. Обчислення коефіцієнтів методом зважування**

Розглянемо фільтр нижніх частот. Оскільки частотна характеристика будь-якого ЦФ є періодичною функцією, то імпульсну характеристику (ІХ) фільтра можна обчислити за допомогою зворотного перетворення Фур'є заданої частотної характеристики:

$$
H_{\rm s}(\omega) = \begin{cases} 1, & |\omega| < \omega_{\rm m}, \\ 0, & \omega_{\rm m} < |\omega| < \pi \, / \, T_c. \end{cases}
$$

Використовуючи зворотне перетворення Фур'є дискретних сигналів, визначимо ІХ фільтра:

$$
h_3[n] = \frac{T_c}{2\pi} \int_{-\pi/T_c}^{\pi/T_c} H_3(\omega)e^{j\omega nT_c} d\omega =
$$
  
\n
$$
= \frac{T_c}{2\pi} \int_{-\omega_{\rm m}}^{\omega_{\rm m}} \cos(\omega nT_c) d\omega = \frac{T_c}{2\pi} \frac{\sin(\omega nT_c)}{nT_c} \Big|_{-\omega_{\rm m}}^{\omega_{\rm m}} =
$$
  
\n
$$
= \frac{1}{2\pi n} \Big[ \sin(\omega_{\rm m} nT_c) - \sin(-\omega_{\rm m} nT_c) \Big] =
$$
  
\n
$$
= 2f_{\rm m}T_c \frac{\sin(2\pi f_{\rm m} nT_c)}{2\pi f_{\rm m} nT_c} = \frac{f_{\rm m}}{f_N} \frac{\sin(\pi n f_{\rm m} / f_N)}{\pi n f_{\rm m} / f_N} = f_{\rm m}^{\rm m} \sin(\omega f_{\rm m}^{\rm m} \pi n),
$$

де  $f_N = 1/2T_c$  – частота Найквіста;  $f_{\text{n}}^{\text{n}} = f_{\text{n}}/f_N$  – нормована частота зрізу.

Аналогічно можна отримати ІХ фільтрів верхніх частот, смугових і режекторних фільтрів. Для їхнього розрахування можна скористатися такими фактами:

$$
H_3^{\Phi\Phi\Pi}(\omega) = 1 - H_3^{\Phi\Theta\Pi}(\omega) \implies h_3^{\Phi\Theta\Pi}[n] = \delta[n] - h_3^{\Phi\Theta\Pi}(\omega);
$$
  
\n
$$
H_3^{\Pi\Phi}(\omega) = H_3^{\Phi\Pi\Pi2}(\omega) - H_3^{\Phi\Pi\Pi1}(\omega) \implies
$$
  
\n
$$
h_3^{\Pi\Phi}[n] = h_3^{\Phi\Pi\Pi2}(\omega) - h_3^{\Phi\Pi\Pi1}(\omega);
$$
  
\n
$$
H_3^{\Phi\Phi}(\omega) = 1 - H_3^{\Pi\Phi}(\omega) \implies h_3^{\Phi\Phi}[n] = \delta[n] - h_3^{\Pi\Phi\Pi}(\omega).
$$

У табл. 10.1 наведено ідеальні ІХ всіх 4-х типів фільтрів.

*Таблиця 10.1*

Ідеальні ІХ стандартних частотно-вибіркових фільтрів (для нормованих частот)

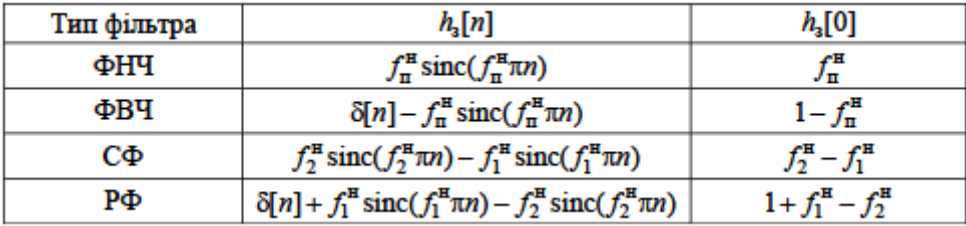

Ідеальні ІХ визначені для всіх цілих значень *п* і є нескінченними, тому такі ЦФ фізично не можуть бути реалізовані. Для фізичної реалізації ЦФ необхідно, щоб ІХ мала каузальний характер, тому необхідно ІХ затримати на *K* відліків і обмежити значення *п*, тобто

 $h[n] = h_3 [n - M]$ ,  $0 \le n \le N - 1$ .

Фактично обмеження ІХ рівносильне накладенню на безперервну ІХ прямокутного вікна:

$$
h[u] = h_3 [n-M] w[n], 0 \le n \le N-1,
$$

де *w*[*n*] - прямокутне вагове вікно довжиною *N* відліків.

З метою забезпечення лінійності ФЧХ вагові вікна повинні бути симетричними *w*[*n*] = *w*[*N -k -* 1] і визначені для 0 ≤ *п ≤ N -* 1.

Синтезовані таким чином СІХ-фільтри мають значні пульсації в районі частоти зрізу. Ці пульсації називаються ефектом Гіббса. Цей ефект обумовлений обмеженням тривалості ІХ. Причому при збільшенні порядку фільтра частота пульсацій збільшується, а їх амплітуда залишається незмінною. Ефект Гіббса пов'язаний з пульсуючою поведінкою частотної характеристики прямокутного вагового вікна. Для зменшення негативного впливу ефекту Гіббса застосовують вагові вікна, відмінні від прямокутного.

Основні характеристики найпоширеніших вагових функцій подано в табл. 10.2. Відзначимо, що перші чотири функції мають фіксовані характеристики, такі як ширина переходу і загасання в смузі заглушення. Отже, їхнє використання обмежує свободу розробника.

*Таблиця 10.2*

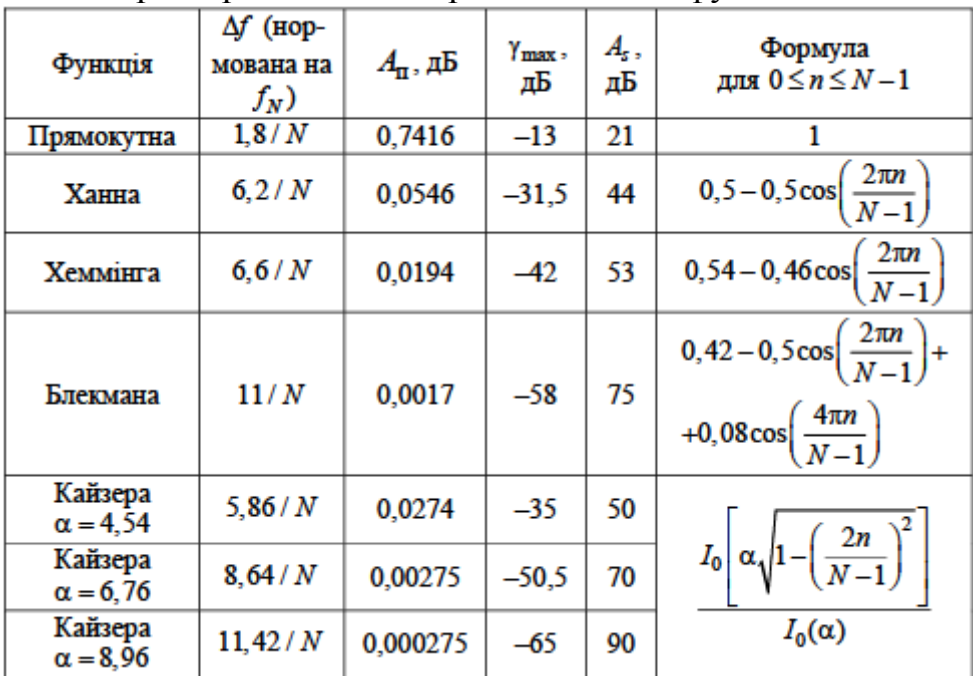

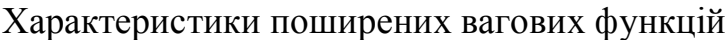

Відзначимо також, що фільтр, побудований за допомогою методу зважування, має рівні нерівномірності в смузі пропускання і смузі заглушення, тобто  $\delta_{\rm u} = \delta_{\rm s}$  (рис. 10.1 і 10.2). На практиці це обмеження може дати фільтр, нерівномірність якого в смузі пропускання буде надмірно малою.

Вікно Кайзера трохи згладжує описані вище проблеми, оскільки має параметр, керуючий нерівномірністю, що дозволяє розробнику грати на компромісах між шириною переходу й нерівномірністю. Для вікна Кайзера є емпірична формула для знаходження параметра α:

$$
\alpha = \begin{cases}\n0, & A \le 21, \\
0,5842(A-21)^{0,4} + 0,07886(A-21), & 21 < A < 50, \\
0,1102(A-8,7), & A \ge 50,\n\end{cases}
$$
\n(10.3)

де *A =* -20lg(δ) - загасання в смузі заглушення, δ = min(δп, δ*S*.). Кількість коефіцієнтів фільтра *N* підпорядковується залежності

$$
N \ge \frac{A - 7.95}{7.18 \Delta f},\tag{10.4}
$$

де *∆f* - нормована на частоту Найквіста ширина смуги переходу.

З табл. 10.2 видно, що використання вагових функцій дозволяє досягти заглушення бічних пелюсток, що перевищують 90 дБ. Однак необхідно пам'ятати про те, що зменшення рівня бічних пелюсток неминуче призводить до розширення перехідної зони між смугами пропускання та затримування. Тому потрібно вибирати вагову функцію виходячи з вимог, що ставлять до параметрів фільтра.

Переваги методу:

1) не потребує складних обчислень;

2) точність апроксимації підвищується збільшенням порядку фільтра;

3) дозволяє отримувати аналітичні вирази для визначення коефіцієнтів фільтрів.

Основним недоліком методу є складність визначення граничних частот і нерівномірний розподіл помилок апроксимації за частотним діапазоном.

#### **3. Реалізація методу зважування в пакеті MATLAB**

Для проектування СІХ-фільтрів методом зважування служить функція **firl**:

#### **b=fir1(N,fn[,'ftype',window,'normalization'])**

У найпростішій формі **b=fir1(N,fn)** ця функція створює вектор із *N* +1 коефіцієнтів ФНЧ із СІХ і лінійною АЧХ для заданої нормованої колової частоти зрізу **fn** (задається від 0 до 1). Для ФВЧ і РФ порядок фільтра **N** має бути парним. При цьому використовується вікно Хеммінга. Передавальна характеристика фільтра має вигляд

$$
H(z) = \sum_{m=0}^{N-1} b_m z^{-m}.
$$

Для конструювання смугового фільтра потрібно задати **fn** як вектор із двох частот **fn = [f1 f2]**, причому **fl** < *f <* **f2**. А для конструювання багатосмугового фільтра достатньо задати багатокомпонентний вектор частот, наприклад, **fn = [fl f2 f3 fn]**. Смуги пропускання та затримки фільтра чергуються і задаються співвідношеннями: 0 < *f<* **fl**, **fl** < *f<* **f2**, ..., **fn** < *f<* 1. Параметр **'ftype'** дозволяє задати тип ЦФ:

- **ftype=high**  ФВЧ із частотою зрізу **fn**;
- **ftype=stop** загороджуючий фільтр;

• **ftype='DC-1'** - багатосмуговий фільтр, у якого перша смуга є смугою пропускання;

• **ftype='DC-0'** - багатосмуговий фільтр, у якого перша смуга є смугою затримки.

Вектор **window** розміром *N* +1 дозволяє задавати відліки вікна, а параметр **'normalization'** керує нормалізацією (масштабуванням). Цей параметр може мати такі значення:

• **'scale'** - нормалізація використовується (значення за замовчуванням) так, що в центрі смуги пропускання значення АЧХ задається рівним 0 дБ;

• **'noscale'** - нормалізація не використовується.

Алгоритм, покладений в основу функції **fir1**, досить простий. Відліки імпульсної характеристики фільтра обчислюються за формулою **b(n) = w(n)h(n)**. При цьому **w(n)** - вікно і **h(n)** - імпульсна характеристика ідеального фільтра. Якщо фільтр даного порядку побудувати не вдається, то порядок фільтра автоматично збільшується на 1.

Для ілюстрації застосування функції **fir1** розглянемо приклад побудови СФ 32-го порядку з граничними частотами 0,3 і 0,7:

### **b=fir1(32,[0.3 0.7]); freqz(b,1,512)**

АЧХ і ФЧХ фільтра подано на рис. 10.3. Потрібно зазначити, що в смузі пропускання ФЧХ дійсно має лінійний характер.

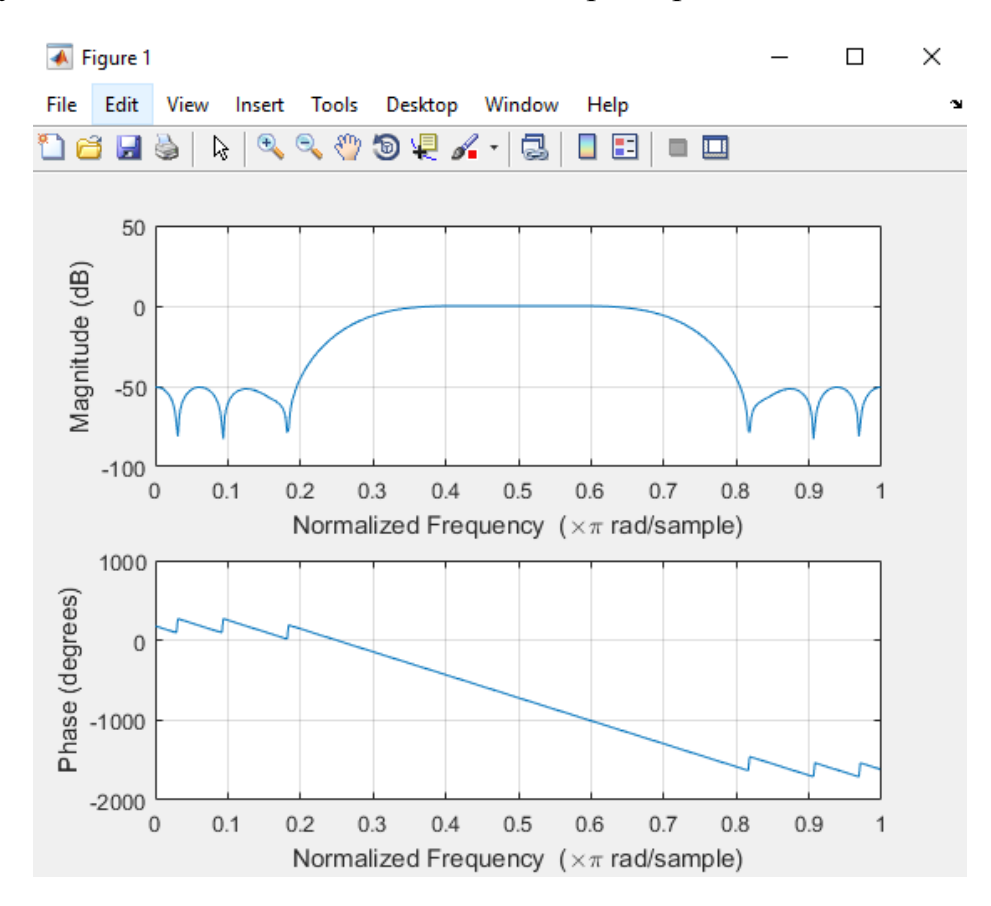

Рис. 10.3. АЧХ і ФЧХ СФ 32-го порядку.

#### **4. Проектування фільтрів нижніх частот із скінченною імпульсною характеристикою**

Розглянемо приклад. Необхідно за допомогою методу зважування обчислити коефіцієнти СІХ-фільтра нижніх частот, який задовольняє таким специфікаціям:

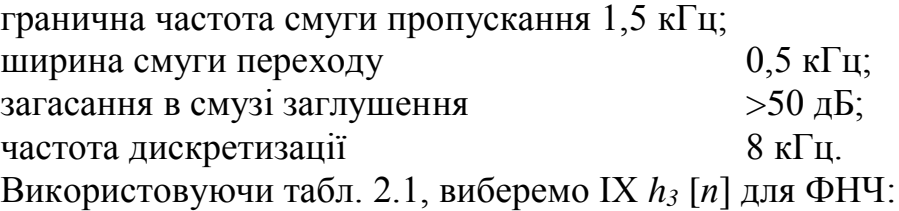

$$
h_{\rm a}[n] = f_{\rm \pi}^{\rm H} \operatorname{sinc}(f_{\rm \pi}^{\rm H} \pi n).
$$

Частота Найквіста *f<sup>N</sup> = fc/*2 = 8/2 = 4 кГц. Нормована ширина смуги переходу ∆*f* = 0,5/4 = 0,125. З табл.10.2 видно, що вимозі до загасання в смузі заглушення задовольняють функції Хеммінга, Блекмана і Кайзера.

Розглянемо вікно Хеммінга. Тоді  $N = 6,6/\Delta f = 6,6/0,125 = 52,8$ (табл. 2.2), припускаємо, що  $N = 53$ . Тоді IX фільтра буде дорів-**HIOBATH**  $h[n] = h_n[n-26]w[n]$ ,  $\text{Re} \quad h_n[n-26] = f_n^H \text{sinc}[f_n^H \pi(n-26)]$  i  $w[n] = 0.54 - 0.46 \cos(2\pi n / 52)$  для  $0 \le n \le 52$ . Необхідно зазначити. що для отримання каузальної характеристики задану IX потрібно зсунути на  $(N-1)/2 = 26$  відліків.

Внаслідок ефекту розмивання характеристики фільтра, що вводиться ваговою функцією, частота зрізу проектованого фільтра буде відрізнятися від поданої в специфікації. Тому центр смуги переходу буде зміщений так  $f'_{\rm{n}} = f_{\rm{n}} + \Delta f / 2 = 1.5 + 0.25 = 1.75$  кГц. Тоді нормована частота зрізу  $f_{\pi}^{\text{H}} = f_{\pi}'/f_{N} = 1,75/4 = 0,4375$ .

Оскільки ІХ - симетрична функція, то можна обчислити тільки половину значень для  $0 \le n \le 26$ , а інші отримати з умови симетрії.

Нижче наведено програму, за допомогою якої можна обчислити ІХ заданого СІХ-фільтра. У програмі з метою спрощення алгоритму умова симетрії для скорочення обсягу обчислень не використовується.

### **Приклад №10.1**

```
Fp=1.5; %гранична частота смуги пропускання 
d=0.5; %ширина смуги переходу 
Fc=8; %частота дискретизації 
FN=Fc/2; %частота Найквіста
```

```
fp=(Fp+d/2)/FN; secредина частоти зрізу (нормована)
N=53; %кількість коефіцієнтів фільтра 
n=0:N-1:
hp=fp*sinc(fp*(n-(N-1)/2)); %задана IX
w=0.54-0.46*cos(2*pi*n/(N-1)); *коефіцієнти вікна Хеммінга
h=hp.*w; %зважування заданої ІХ вікном Хеммінга 
[H, f]=freqz(h, 1, 512, Fc); \frac{1}{2} частотна характеристика
mag=20*log10(abs(H)); %АЧХ у логарифмічному масштабі 
subplot(2,1,1);stem(n/Fc,h); %виведення IX
xlabel('Time (mseconds)'), ylabel('Amplitude') 
subplot(2,1,2); plot(f,mag), grid on; %виведення АЧХ
xlabel('Frequency (kHz)'), ylabel('Magnitude (d)')
```
Отримана АЧХ (рис. 10.4) повністю задовольняє заданій специфікації фільтра.

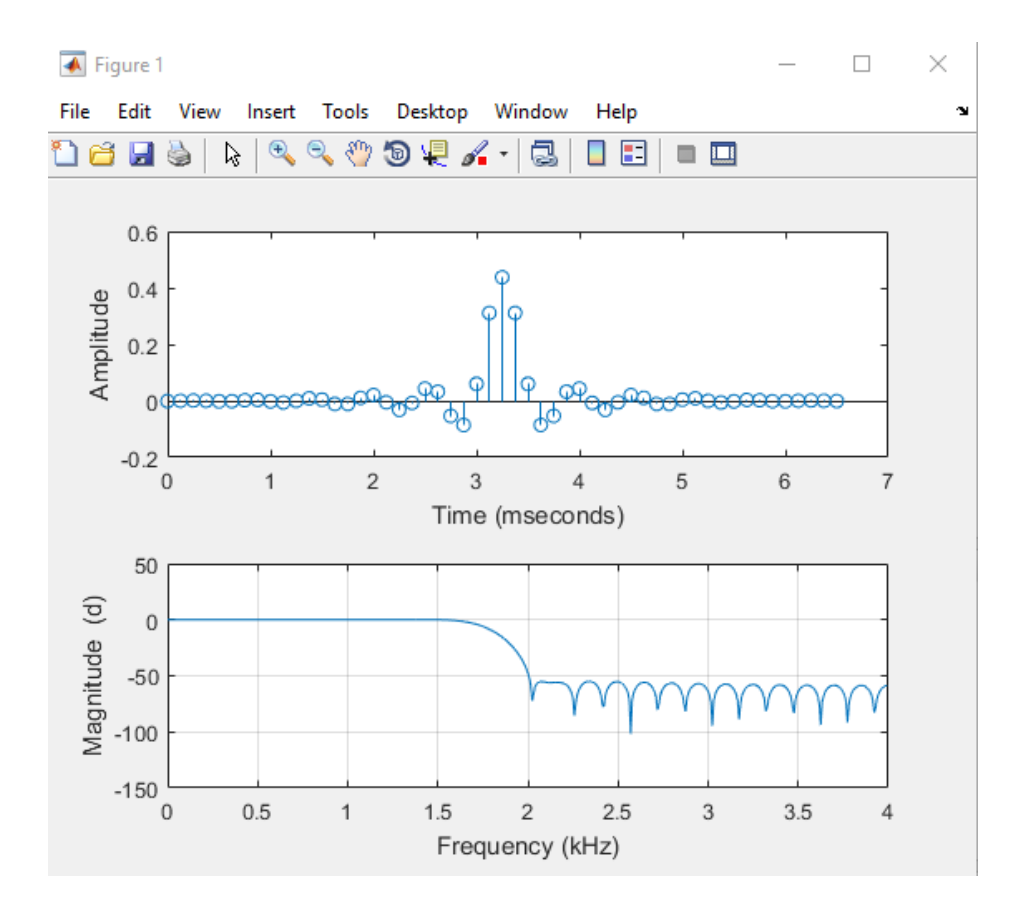

Рис. 10.4. ІХ і АЧХ низькочастотного СІХ-фільтра, отриманого методом зважування

Як було описано в п. 3, у пакеті MATLAB є спеціальна функція для розрахування коефіцієнтів методом зважування. Нижче наведено текст програми, який дозволяє спроектувати заданий фільтр за допомогою функції **firl**.

# **Приклад №10.2**

```
Fp=1.5; %гранична частота смуги пропускання 
d=0.5; %ширина смуги переходу 
Fc=8; %частота дискретизації 
FN=Fc/2; %частота Найквіста 
fp=(Fp+d/2)/FN; %середина частоти зрізу (нормована) 
N=53; % кількість коефіцієнтів фільтра 
n=0:N-1;w=hamming(N); %коефіцієнти вікна Хеммінга 
%ІХ з використанням вікна Хеммінга 
h=fir1(N-1,fp,w,'noscale'); 
[H, f] = freqz(h, 1, 512, Fc); \text{S}частотна характеристика
%АЧХ у логарифмічному масштабі 
mag = 20 * log10 (abs(H));subplot(2,1,1);stem(n/Fc, h); % виведення IX
xlabel('Time (mseconds)'), 
ylabel('Amplitude') 
subplot(2,1,2);plot(f,mag), grid on; % виведення АЧХ 
xlabel('Frequency (kHz)'), 
ylabel('Magnitude (d)')
```
Результати програми повністю збігаються з результатами програми «Приклад №10.1» (рис. 10.4).

Текст програми «Приклад № 10.2» можна ще спростити, якщо врахувати, що за замовчуванням функція **fir1** розраховує коефіцієнти фільтра з використанням вікна Хеммінга. Тому дві команди **w=hamming(N); h=fir1(N-1,fp,w,'noscale')** можна замінити однією **h=fir1(N-1,fp,'noscale')**.

Результати виконання команд будуть еквівалентними.

### **5. Проектування фільтра верхніх частот із скінченною імпульсною характеристикою**

Розглянемо приклад проектування СІХ-фільтра верхніх частот, що задовольняє специфікації, яку наведено в прикладі підрозділу 10.1. Використовуючи табл. 10.1, виберемо ІХ *hз*[*n*] для фільтра верхніх частот

$$
h_{\rm s}[n] = \delta[n] - f_{\rm II}^{\rm H} \operatorname{sinc}(f_{\rm II}^{\rm H} \pi n).
$$

Аналогічно попередньому прикладу візьмемо вікно Хеммінга, яке задовольняє вимозі до загасання в смузі заглушення (табл. 10.2). Тоді нормована ширина смуги переходу ∆*f* = 0,125, порядок фільтра *N =* 53, нормована частота центра смуги переходу  $f_{\text{n}}^{\text{n}} = 0.4375$ . Оскільки необхідно отримати каузальну ІХ, то задану ІХ потрібно зсунути на (*N -*1)/2 = 26 відліків. Отже, ІХ фільтра буде дорівнювати *h*[*n*] = *h<sup>3</sup>* [*n - 26*]*w*[*n* ], де *h3*[*n -*  $26$ ] = δ[*n* - 26] -  $f_{\text{n}}$ <sup>- κ</sup> sinc[ $f_{\text{n}}$ <sup>-</sup> π(*n* - 26)] й *w*[*n*] = 0,54 - 0,46 cos(2π*n* / 52) для 0 ≤ *n ≤ 52.*

Якщо порівняти ІХ ФВЧ і ФНЧ, то неважко помітити, що, знаючи коефіцієнти ФНЧ, легко отримати коефіцієнти ФВЧ. Виходячи із властивостей дельта-функції, для розрахунку ІХ ФВЧ розглянемо 2 випадки:

1) 
$$
h[n] = -h_{\text{OHH}}[n]
$$
 для  $n \neq 26$ ;

2)  $h[n] = 1 - h_{\text{OH}}(n)$  для  $n = 26$ .

Нижче наведений фрагмент програми для розрахування ІХ ФВЧ за ІХ ФНЧ:

## **h1=fir1(N-1,fp,'noscale'); %ІХ ФНЧ h=-h1; h((N-1)/2+1)=1-h1((N-1)/2+1);**

Імпульсну характеристику ФВЧ також можна обчислити безпосередньо за допомогою функції **flr1**:

# **h=fr1(N-1fp,'hlgh','noscale');**

Заміною відповідного рядка в тексті програми «Приклад №10.2» отримаємо ФВЧ із СІХ, зображений на рис. 10.5.

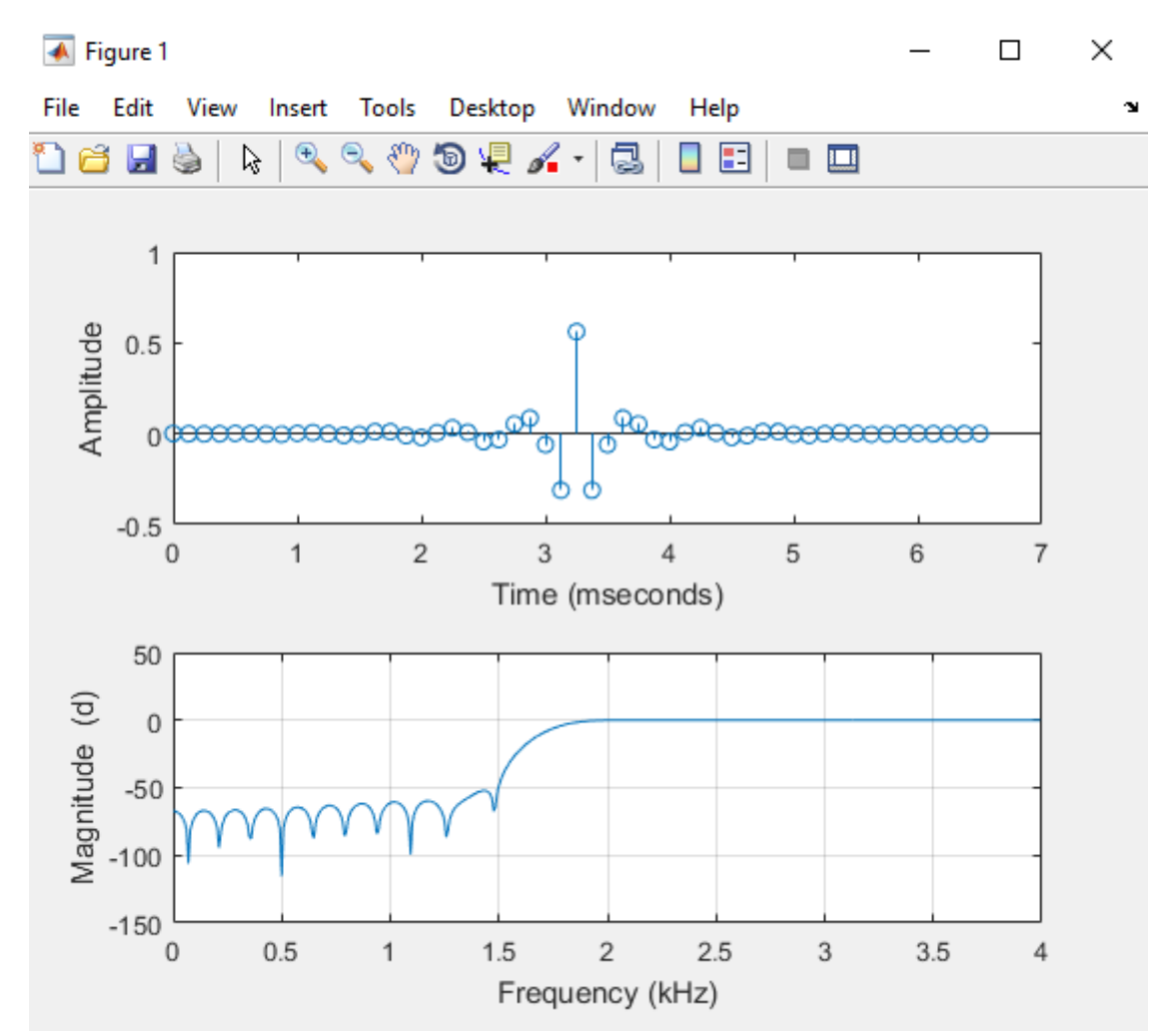

Рис. 10.5. ІХ і АЧХ високочастотного СІХ-фільтра, отриманого методом зважування

# **Приклад №10.3**

```
Fp=1.5; %гранична частота смуги пропускання 
d=0.5; %ширина смуги переходу 
Fc=8; %частота дискретизації 
FN=Fc/2; %частота Найквіста 
fp=(Fp+d/2)/FN; %середина частоти зрізу (нормована) 
N=53; % кількість коефіцієнтів фільтра 
n=0:N-1;w=hamming(N); %коефіцієнти вікна Хеммінга 
%ІХ з використанням вікна Хеммінга 
h=fir1(N-1,fp,'high','noscale'); 
[H, f] = fгеqz(h, 1, 512, Fc); \frac{1}{2}частотна характеристика
%АЧХ у логарифмічному масштабі 
mag = 20 * log10 (abs(H));subplot(2,1,1);
stem(n/Fc,h); % виведення IX
xlabel('Time (mseconds)'), 
ylabel('Amplitude') 
subplot(2,1,2);plot(f,mag), grid on; % виведення АЧХ 
xlabel('Frequency (kHz)'), 
ylabel('Magnitude (d)')
```
### **6. Проектування смугового фільтра із скінченною імпульсною характеристикою**

Потрібно, щоб смуговий СІХ-фільтр задовольняв таким специфікаціям:

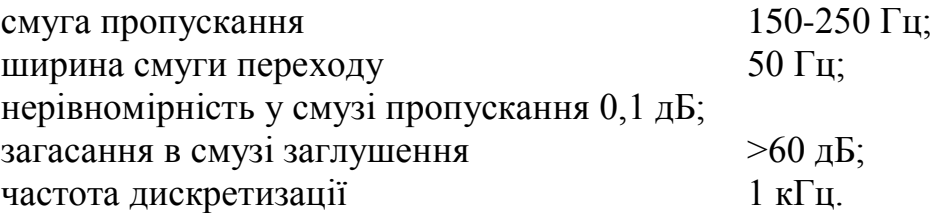

Визначимо коефіцієнти і спектр фільтра, використовуючи метод зважування. Частота Найквіста  $f_N = f_c/2 = 1000/2 = 500$  Гц.

Згідно з виразами (10.1) і (10.2) знайдемо нерівномірність у смузі пропускання та загасання в смузі заглушення:

> $-20$  lg  $\delta_s = 60$ , звідки  $\delta_s = 10^{-60/20} = 0.001$ ;  $20 \lg(1 + \delta_n) = 0,1$ , звідки  $\delta_n = 10^{0,1/20}$  -1 = 0,0116.

 $O$ тже, δ = min(δ<sub>π</sub>, δ<sub>s</sub>) = 0,001. Вимоги до загасання можна задовольнити тільки при використанні функції Кайзера або Блекмана.

Для функції Кайзера згідно з (10.4) кількість коефіцієнтів дорівнює

$$
N \ge \frac{60 - 7,95}{7,18(50/500)} = 72,49
$$

Отже, припускаємо, що *N =* 73. Згідно з виразом (10.3) параметр нерівномірності виражається так:

$$
\alpha = 0,1102(60 - 8,7) = 5,65.
$$

З урахуванням ширини смуги переходу нормовані нижня й верхня частоти зрізу відповідно рівні:

$$
f_I^u = (f\mathbf{i} - \Delta f / 2)/f_N = (150 - 25) / 500 = 0,25;
$$
  
 $f_2^u = (f2 + \Delta f / 2)f_N = (250 + 25) / 500 = 0,55.$ 

Нижче наведено текст програми, який дозволяє спроектувати заданий СФ за допомогою функції **firl**.

#### **Приклад №10.4**

```
F1=150; F2=250; %нижня і верхня частоти зрізу 
d=50; %ширина смуги переходу 
Fc=1000; %частота дискретизації 
FN=Fc/2; %частота Найквіста 
f1=(F1-d/2)/FN; %нормована нижня частота зрізу
f2=(F2+d/2)/FN; %нормована верхня частота зрізу
N=73; % кількість коефіцієнтів фільтра 
n=0: (N-1);
w=kaiser(N,5.65); % коефіцієнти функції Кайзера 
h=fir1(N-1,[f1 f2],w,'noscale'); %ІХ фільтра 
[H, f]=freqz(h, 1, 512, Fc); \frac{1}{2}частотна характеристика
mag = 20 * log10 (abs(H));subplot(2,1,1);stem(n/Fc,h); %виведення IX
xlabel('Time (mseconds)'), 
ylabel('Amplitude') 
subplot(2,1,2);plot(f,mag), grid on; %виведення АЧХ 
xlabel('Frequency (Hz)'), 
ylabel('Magnitude (d)')
```
У результаті виконання програми (рис. 10.6) отримуємо СФ, що задовольняє заданій специфікації.

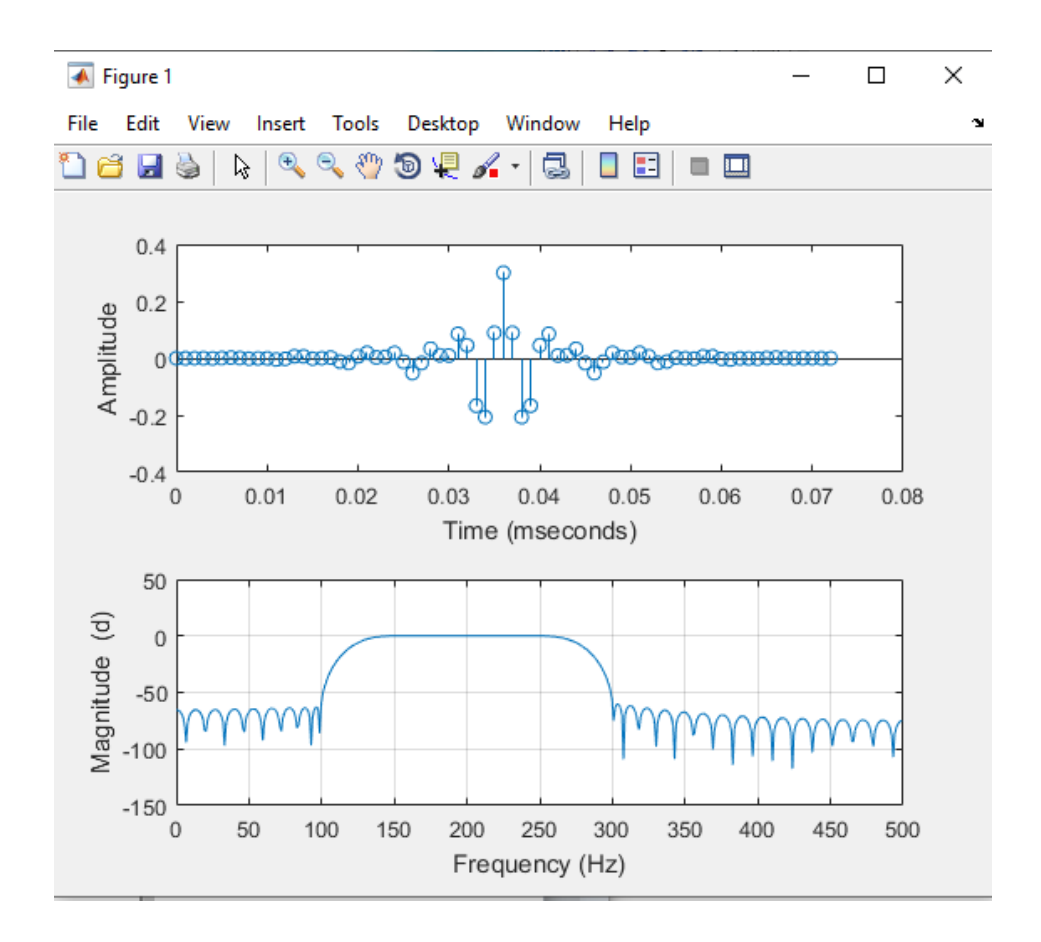

Рис. 10.6. ІХ і АЧХ смугового СІХ-фільтра, отриманого методом зважування

### **7. Проектування режекторного фільтра із скінченною імпульсною характеристикою**

Потрібно, щоб режекторний СІХ-фільтр задовольняв таким специфікаціям:

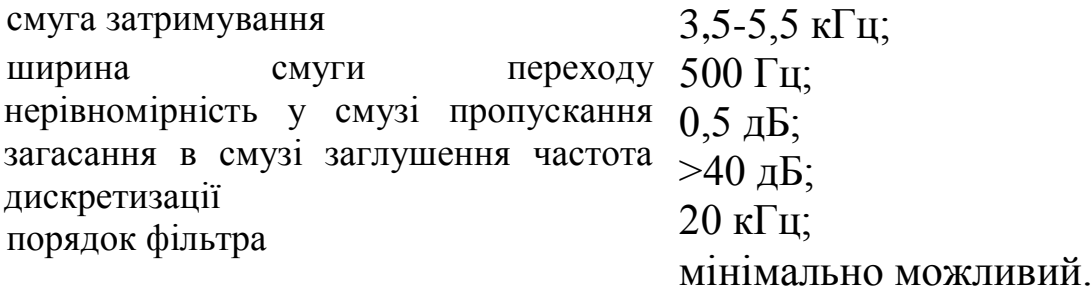

Визначимо коефіцієнти і спектр фільтра, використовуючи метод зважування. Частота Найквіста *f<sup>N</sup>* = *f<sup>c</sup>* /2 = 20/2 = 10 кГц. Нормована ширина смуги переходу ∆*f* = 0,5/10 = 0,05. Згідно з (10.1) і (10.2), знайдемо нерівномірність у смузі пропускання і загасання в смузі заглушення:

 $-201g\delta_s = 40$ , звідки  $\delta_s = 10^{-40/20} = 0.01$ ;

 $201g(1+\delta_{\pi})=0.5$ , звідки  $\delta_{\pi}=10^{0,5/20}-1=0,0593$ .

Отже, δ = min(δn, δ*s*) = 0,01. Вимоги до загасання можна задовольнити

при використанні функцій Ханна, Хеммінга, Блекмана або Кайзера. Визначимо, при використанні якого вагового вікна порядок фільтра буде мінімальним. Очевидно, що серед функцій Ханна, Хеммінга й Блекмана мінімальний порядок фільтра може забезпечити вікно Ханна.

Для функції Ханна порядок фільтра *N =* 6,2 / ∆*f* = 6,2/0,05 = 124 (табл. 10.2). Оскільки для задання РФ порядок фільтра *N -*1 має бути величиною парною, то приймаємо кількість коефіцієнтів *N =* 125.

Для функції Кайзера згідно з (10.4) кількість коефіцієнтів дорівнює

$$
N \ge \frac{40 - 7,95}{14,36 \cdot 0,05} = 89,28.
$$

Отже, приймаємо *N =* 91. Очевидно, що при використанні вікна Кайзера порядок фільтра буде найменший, порівняно з використанням інших вікон.

Для функції Кайзера відповідно до виразу (10.3) параметр нерівномірності виражається так:

 $a = 0,5842(40 - 21)^{0,4} + 0,07886(40 - 21) = 3.4.$ 

З урахуванням ширини смуги переходу нормовані нижня й верхня частоти зрізу відповідно рівні:

> $f_1^{\mu} = (f_1 \cdot \Delta f / 2) / f_{N} = (3.5 \cdot 0.25) / 10 = 0.325;$  $f_2^{\mu} = (f_2 + \Delta f/2)/f_N = (5.5 + 0.25)/10 = 0.575$ .

Нижче наведено текст програми, який дозволяє спроектувати заданий РФ за допомогою функції **firl**.

# **Приклад №10.5**

```
F1=3.5; F2=5.5; %нижня й верхня частоти зрізу 
d=0.5; %ширина смуги переходу 
Fc=20; %частота дискретизації 
FN=Fc/2; %частота Найквіста 
f1=(F1-d/2)/FN; %нормована нижня частота зрізу
f2=(F2+d/2)/FN; %нормована верхня частота зрізу
N=91; % кількість коефіцієнтів фільтра 
n=0: (N-1);
w=kaiser(N,3.4); % обчислення коефіцієнтів функції Кайзера 
h=fir1(N-1,[f1 f2],'stop',w,'noscale'); %ІХ фільтра 
[H, f] = freqz(h, 1, 512, Fc); \text{S}частотна характеристика
mag = 20 * log10 (abs(H));subplot(2,1,1); stem(n/Fc,h); % виведення IX
xlabel('Time (mseconds)'), ylabel('Amplitude') 
subplot(2,1,2); plot(f,mag), grid on; % виведення АЧХ
xlabel('Frequency (Hz)'), ylabel('Magnitude (d)')
```
В результаті виконання програми (рис. 10.7) отримуємо СФ, що задовольняє заданій специфікації.

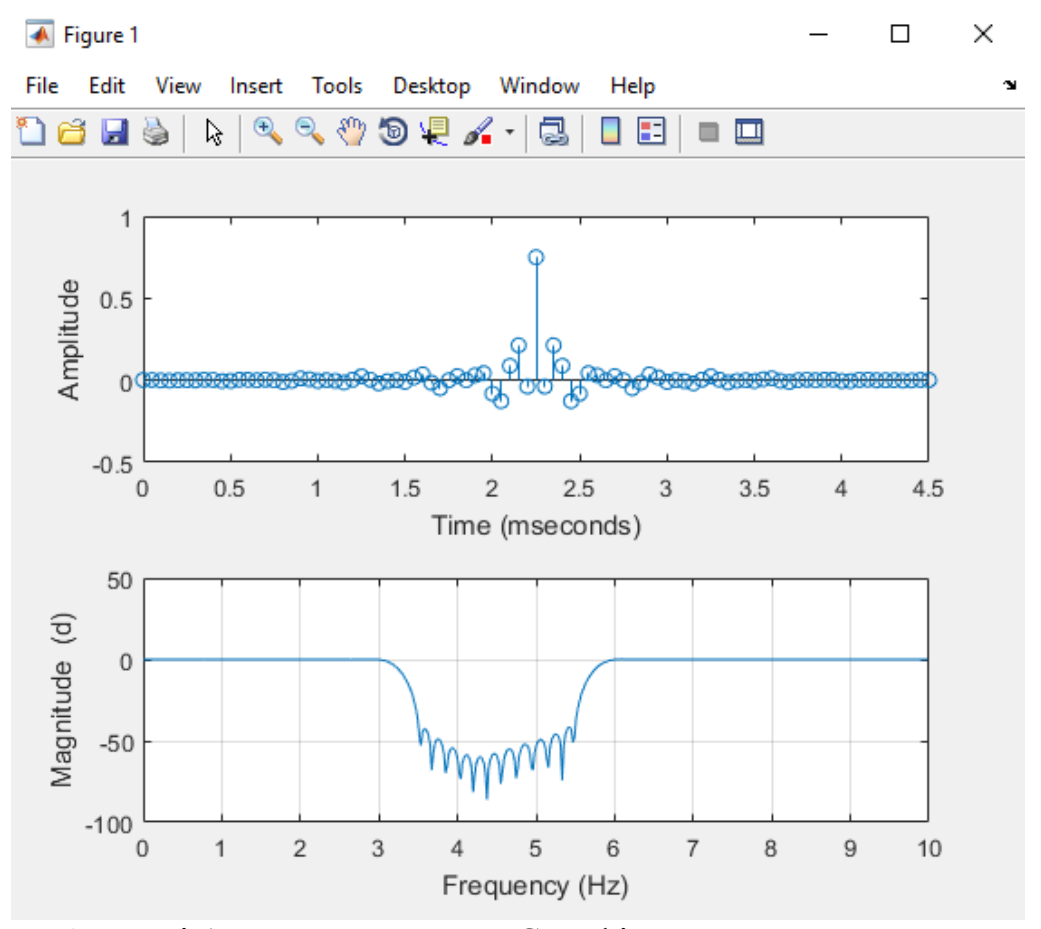

Рис. 10.7. ІХ і АЧХ режекторного СІХ-фільтра, отриманого методом зважування

#### **Завдання для самостійної роботи**

1. Синтезувати СІХ фільтри (НЧ, ВЧ, смугові і режекторні) з наступними параметрами

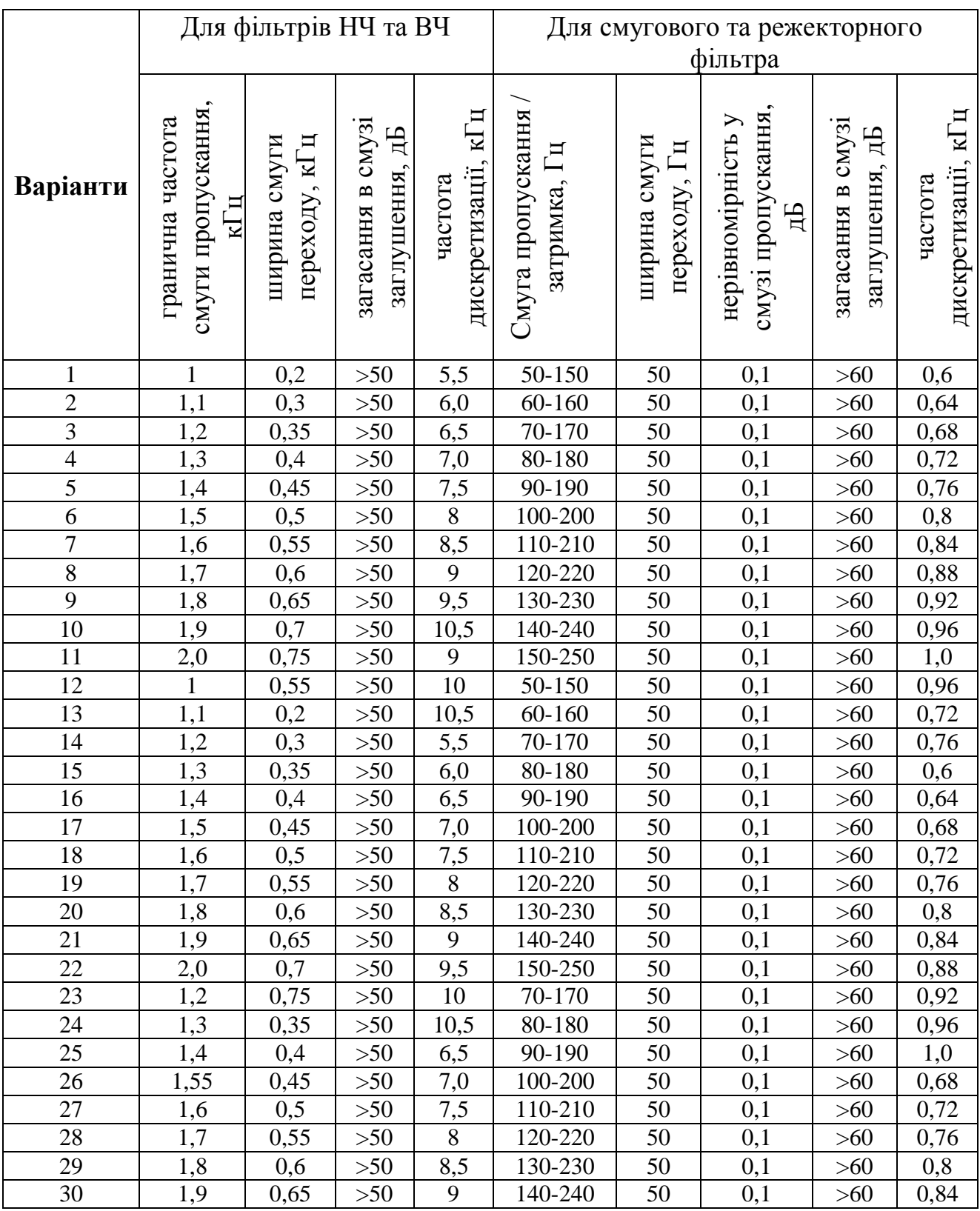

2. Результати роботи оформити у вигляді звіту.

# **Контрольні запитання**

- 1. Що таке фільтр?
- 2. Які основні цілі фільтрації?
- 3. Які переваги цифрових фільтрів порівняно з аналоговими фільтрами?
- 4. Які недоліки цифрових фільтрів порівняно з аналоговими фільтрами?
- 5. З яких основних етапів складається проектування цифрових фільтрів?
- 6. Що включає в себе специфікація вимог?
- 7. Як виглядає схема допусків для частотно-вибіркових фільтрів?
- 8. Як задається фазова характеристика цифрових фільтрів?
- 9. У яких випадках не потрібно вказувати вимоги до ФЧХ?
- 10.Основна ідея методу зважування.
- 11.Яка частота має назву частота Найквіста?
- 12.Які фільтри належать до частотно-вибіркових фільтрів?
- 13.Ідеальні ІХ стандартних частотно-вибіркових фільтрів.
- 14.Чому не можна реалізувати ідеальні цифрові фільтри?
- 15.Що таке ефект Гіббса? З чим він пов'язаний?
- 16.Як зменшити вплив ефекту Гіббса?
- 17.Які фільтри називаються фільтрами зі скінченною імпульсною характеристикою?
- 18.Як розрахувати мінімальний порядок СІХ-фільтра?
- 19.Переваги та недоліки методу зважування.
- 20.Як впливає скінченна розрядність на цифрові СІХ- фільтри?
- 21.Як спроектувати СІХ-фільтр методом зважування в пакеті MATLAB?